# MR13

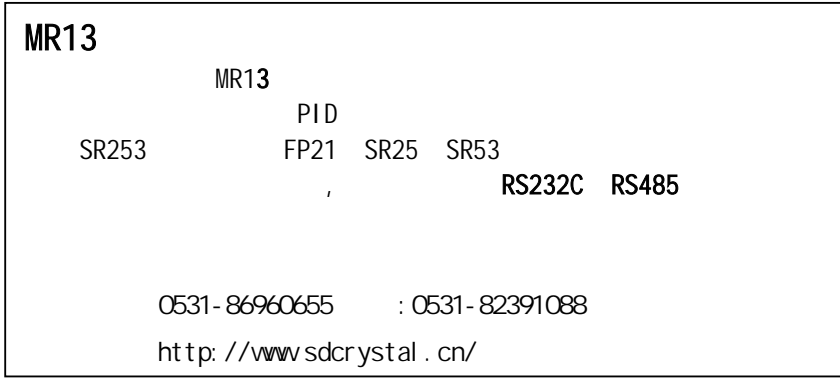

# XF-MR13

 $1.$ 2. 通讯口的技术数据 3. 调节器通迅接线  $4.$ 5. standard is a standard to the standard to the standard state of the standard standard state of the standard 6.<br>7. PC , RASICA, MR13  $\therefore$  MR13.BAS 附录二:.量程范围列表

 $\therefore$  ASC

## 1. 软件清单

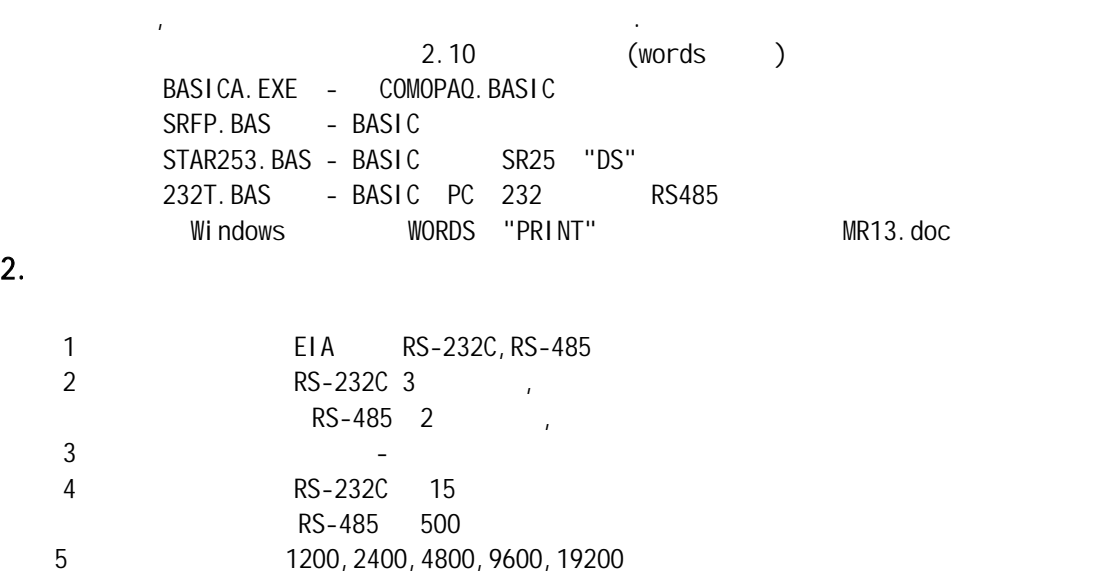

6<br>7 7 1 1

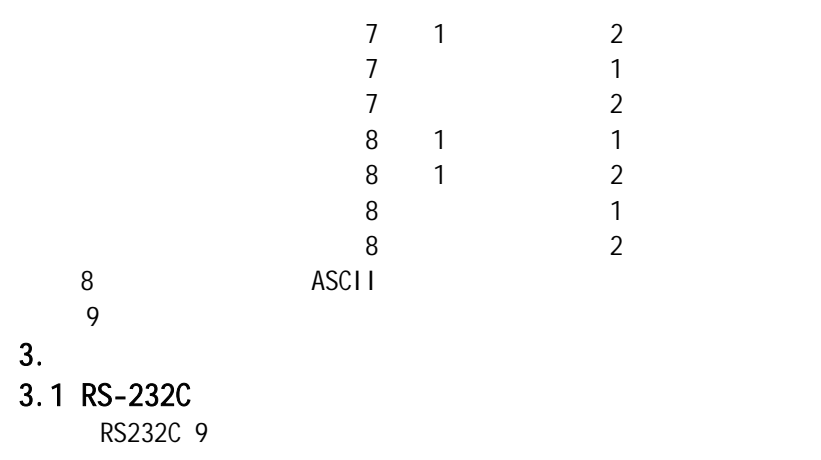

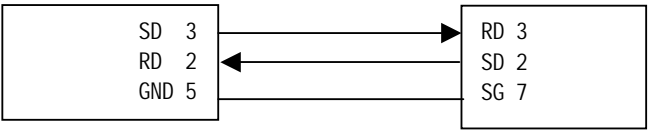

RS232,

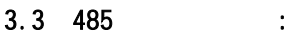

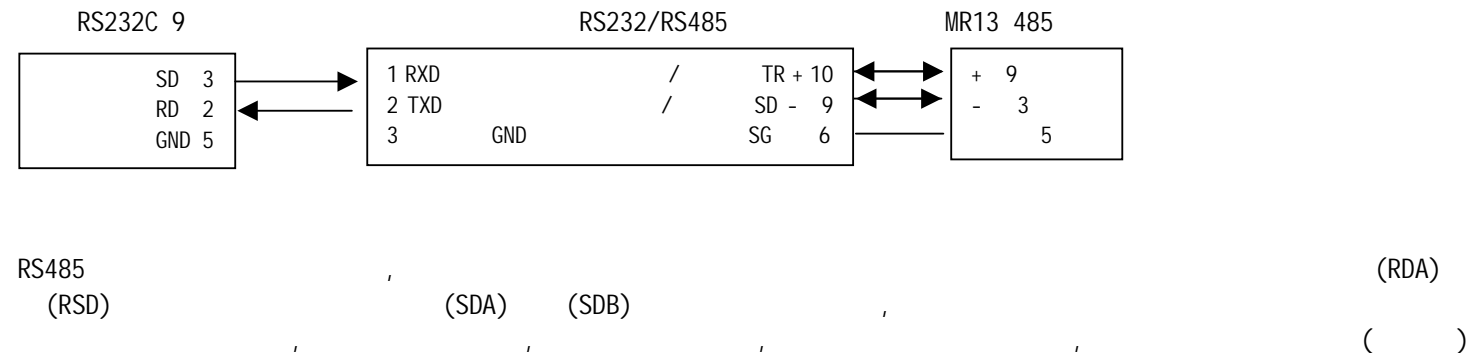

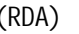

, and the contract of the contract of the contract of the contract of the contract of the contract of the contract of the contract of the contract of the contract of the contract of the contract of the contract of the con 完成后,又成为发送方。因此,RS485接口存在着双向数据总线转换冲突问题。在上位机可由软件调整,下位可由仪表的RS485

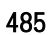

 $\sqrt{2\pi}$ 

││ 485

通讯时,上位机必须根据调节器设定的地址,共同约定的数据格式,波特率等通讯规约,发送通讯文件,下位调节器在接收地

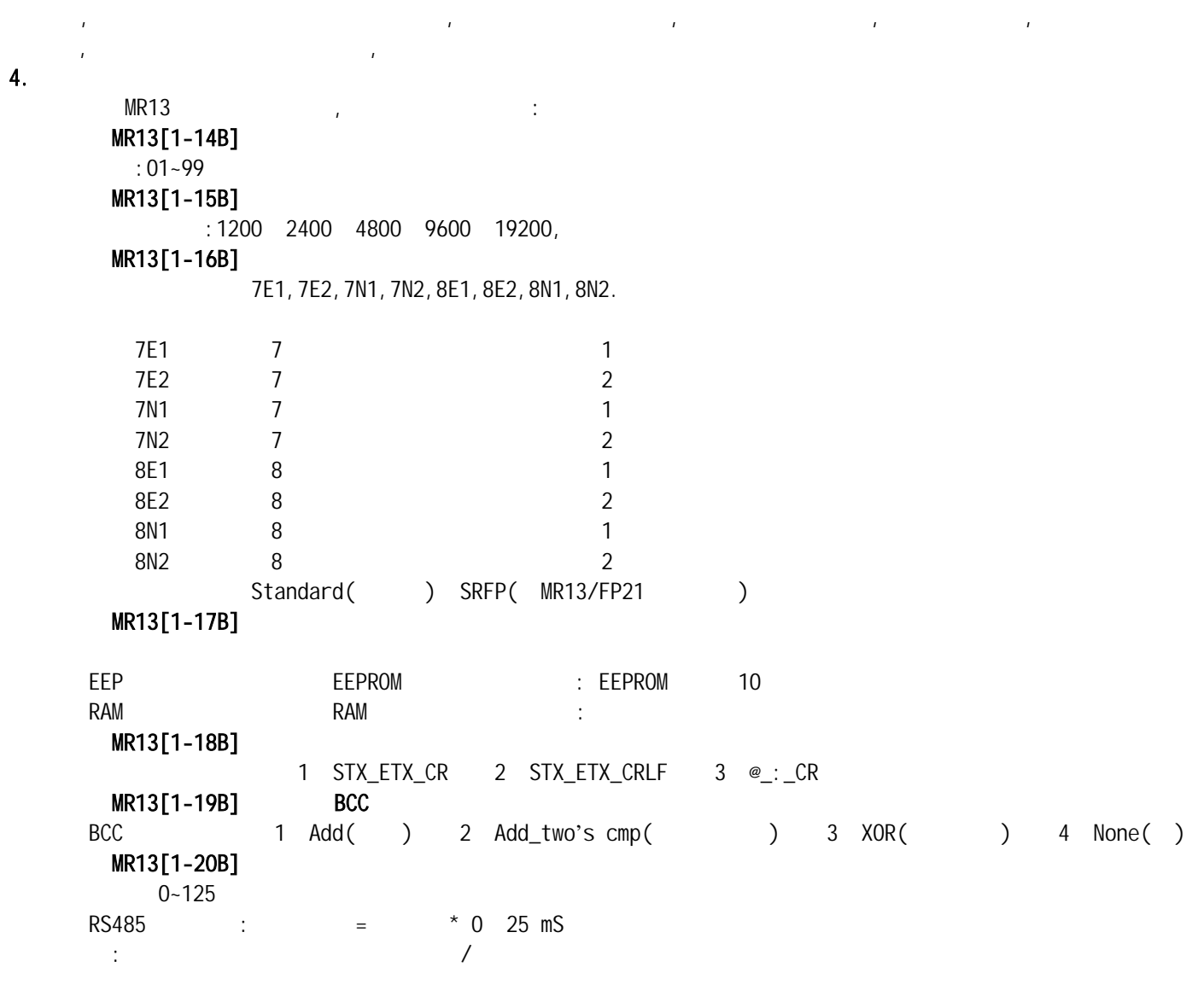

#### 5. standard is a standard to the standard standard to the standard state of  $\sim$

 $5.1$ 

 $\begin{array}{ccc} 1 & 1 \end{array}$ 

MR13

上位机是指个人计算机或可编程逻辑器件PLC

 $\overline{BCC}$ 

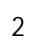

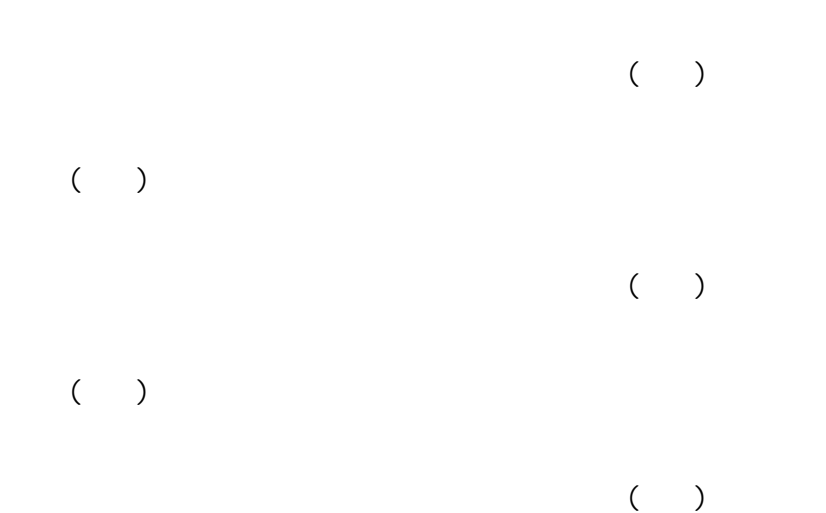

- $($
- $3 \sim$

### $5-2.$

- $(1)$  $\frac{1}{\sqrt{2\pi}}$
- $1)$

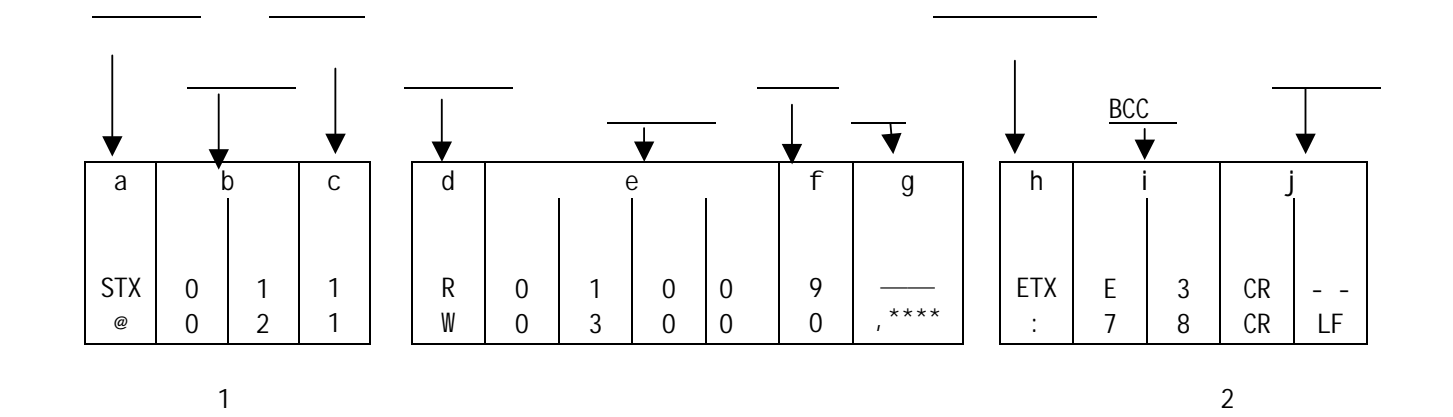

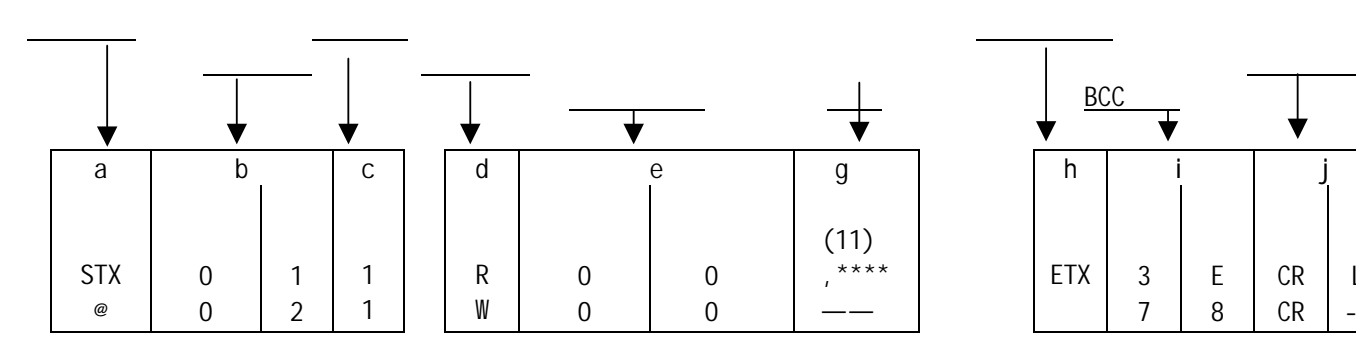

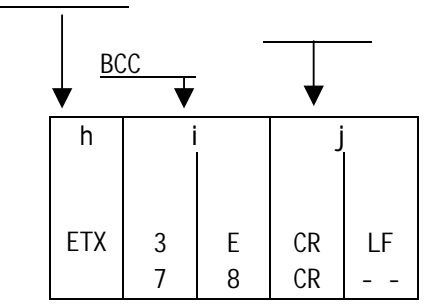

#### (2)基本格式1说明 a:起始符以 STX(02H) "@" (40H)控制符表示, 当起始引导符接收到,可判断出一组开始接收新的数据。  $MR13[1-18B]$ STX\_ETX\_CR STX\_ETX\_CR LF @\_:\_CR b: :<br>
: MR13[1-14B] 01 99.<br>
: 01 99. 说明: MR13[1-14B]窗口设置地址:01 99.多调节器时,设定地址号不能重叠  $c:$   $: MR13$  $1$ …… 1  $2$ …… 2 3……回路3  $3<sup>7</sup>$  $5-3$   $5-4$  $d:$   $\vdots$ "R" 52H/ Figure , Separate , Separate , Separate , Separate , Separate , Separate , Separate , Separate , Separate , Separate , Separate , Separate , Separate , Separate , Separate , Separate , Separate , Separate , Separa "W"(57H/大写字符) 写指令 ,从个人微机或PLC上写MR13的数据。 e: : : 0300 ( / ).  $5-6$ f:  $: 0 9$  $R$  w, w, w, w, w, w, w,  $\frac{10}{\pi}$ 例如: R 5 2 H 3 0 H 3 3 H 30H 3 0 H 0 3 0 0 9 3 9 H 0300H 0309H 10  $W-$ , f 0.  $($  :  $)$  $g:$   $\qquad$  : W指令后,插入数头符","代表改写一个参数 "," 1 2 3 4  $\overline{W03000}$ , \*\*\*\*( ) e: "00"  $5 - 5$ (4)基本格式2说明 h:结束符 表示文件的结束 ETX 03H ":" 3AH)表示 i: BCC( $\qquad$ )  $\therefore$  MR13[1-19B] BCC

2)仪表响应格式

BCC( )  $\bullet$  BCC  $\bullet$  , 4 BCC  $(1)$ BCC Add  $1 : BCC$  ( ): STX 0 1 1 R 0 1 0 0 9 ETX E 3 CR LF ↓ 02H +30H +31H +31H +52H +30H +31H +30H +30H +39H +03H = 1E3H 得到最后校验位(1E3H)=E3H : "E"=45H, : "3"=33H 500 STX\$="@" 510 ETX\$=":" 520 TEX\$="011R01009":REM 第二部分 文件0100-0109的连续十个参数的读  $550$  CMD\$=  $STX$ \$ + TEX\$ + ETX\$ : REM 555 BCC=ASC(LEFT\$(BC\$,1)); 560 LEC=LEN(CMD\$): BCC=0 : REM 570 FOR I=1 TO LEC:S\$=MID\$(CMD\$,I,1) 580 BCC=BCC+ASC(S\$) 590 NEXT 600 BCC=BCC MOD 256: REM 8 610 BCC\$="0" + HEX\$(BCC): BCC\$=RIGHT\$(BCC\$, 2): REM BCC ASC  $620$   $END$=$   $ETX$+BCC$+CR$+LF$:$   $REM$   $:$ 630 TXD\$=STX\$+CMD\$+ END\$: REM 630 RETURN (2)BCC 加法二进制的求反(Add-two**'**S CMP) 2 BCC ( ): STX 0 1 1 R 0 1 0 0 9 ETX 1 D CR LF 02H +30H +31H +31H +52H +30H +31H +30H +30H +39H +03H = 1E3H  $E3 = 1DH$ BASICA BCC ( CMD\$ / 500 STX\$="@" 510 ETX\$=":" 515 STR\$=STX\$+ "011" : REM : 1 . 00 520 TEX\$="R01009": REM : 0100-0109  $550$  CMD\$=  $STR$+}$  TEX\$ +ETX\$ : REM 555 BCC=ASC(LEFT\$(BC\$,1));  $560$  LEC=LEN(CMD\$): BCC=0 : REM 570 FOR I=1 TO LEC:S\$=MID\$(CMD\$,I,1) 580 BCC=BCC+ASC(S\$) 590 NEXT 600 BCC=BCC MOD 256: REM 8 605 BCC=NOT(BCC) : REM BCC 610 BCC\$="0" + HEX\$(BCC): BCC\$=RIGHT\$(BCC\$, 2): REM BCC ASC  $620$   $END$=$   $ETX$+BCC$+CR$+LF$:$   $REM$   $\qquad$   $\qquad$   $\qquad$ 630 TXD\$=STX\$+CMD\$+ END\$: REM 640 PRINT  $#1$ , TMD\$ : REM 00

650 RETURN 3 BCC ( ) (XOR):

 $\overline{ASCI}$  is a set of  $\overline{ASCI}$ STX 0 1 1 R 0 1 0 0 9 ETX 2 1 CR LF 02H 30H 31H 31H 52H 30H 31H 30H 30H 39H 03H = 59H  $=$   $=$   $59H$ CMD\$/ 500 STX\$="@" 510 ETX\$=":" 515 STR\$=STX\$+ "011" : REM 1 : 200 520 TEX\$="R01009":REM 第二部分: 文件0100-0109的连续十个参数的读 50 STX\$="@"  $550$  CMD\$=  $STR$+}$  TEX\$ +ETX\$ : REM 555 BCC=ASC(LEFT\$(BC\$,1));  $560$  LEC=LEN(CMD\$): BCC=0 : REM 570 FOR I=1 TO LEC:S\$=MID\$(CMD\$,I,1) 580 BCC=BCC XOR ASC(S\$) 590 NEXT 600 BCC=BCC MOD 256: REM 8 610 BCC\$="0" + HEX\$(BCC): BCC\$=RIGHT\$(BCC\$, 2): REM BCC ASC 620  $END$= ETX$+BCC$+CR$+LF$: REM$ 630 TXD\$=STX\$+CMD\$+ END\$: REM 640 PRINT  $#1$ , TMD\$ : REM 00 650 RETURN

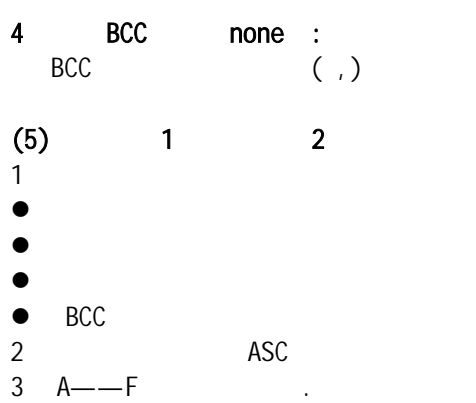

 $5.3$ 

 $\overline{1}$ 

 $PLC$  MR13

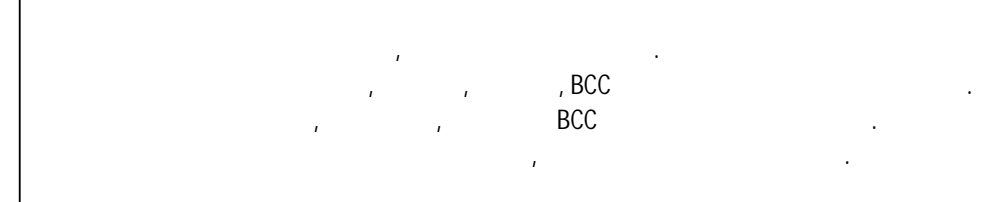

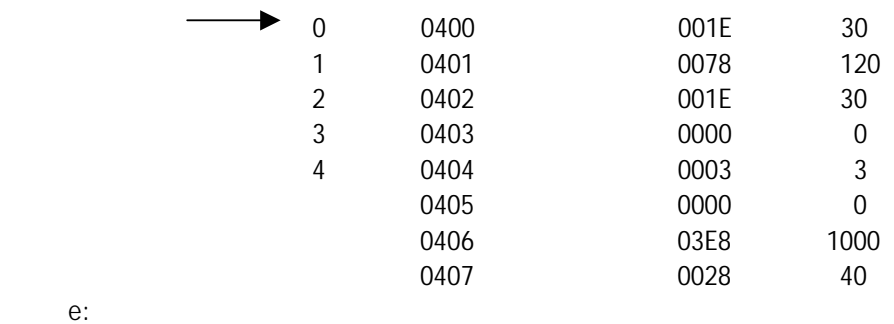

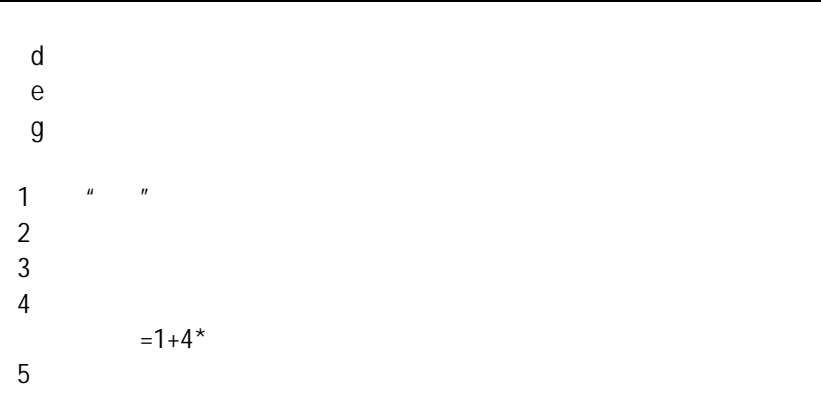

非正常响应码为"07"。

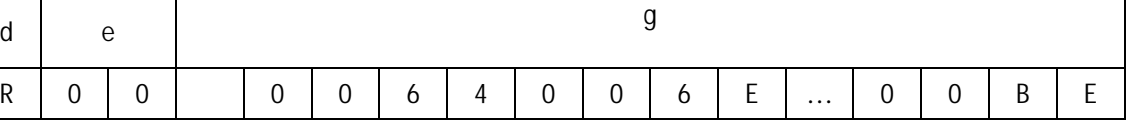

 $2 \angle$ 

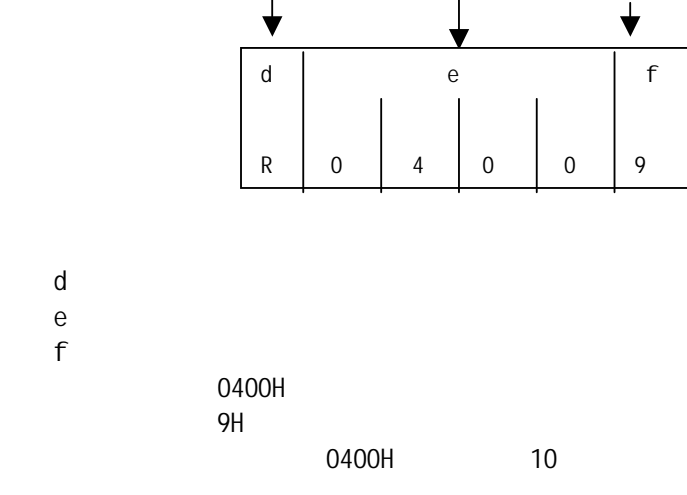

**"我们的人们的人们的人"。** 

指令类型 数据量

1.读指令格式

 $5-5$ 

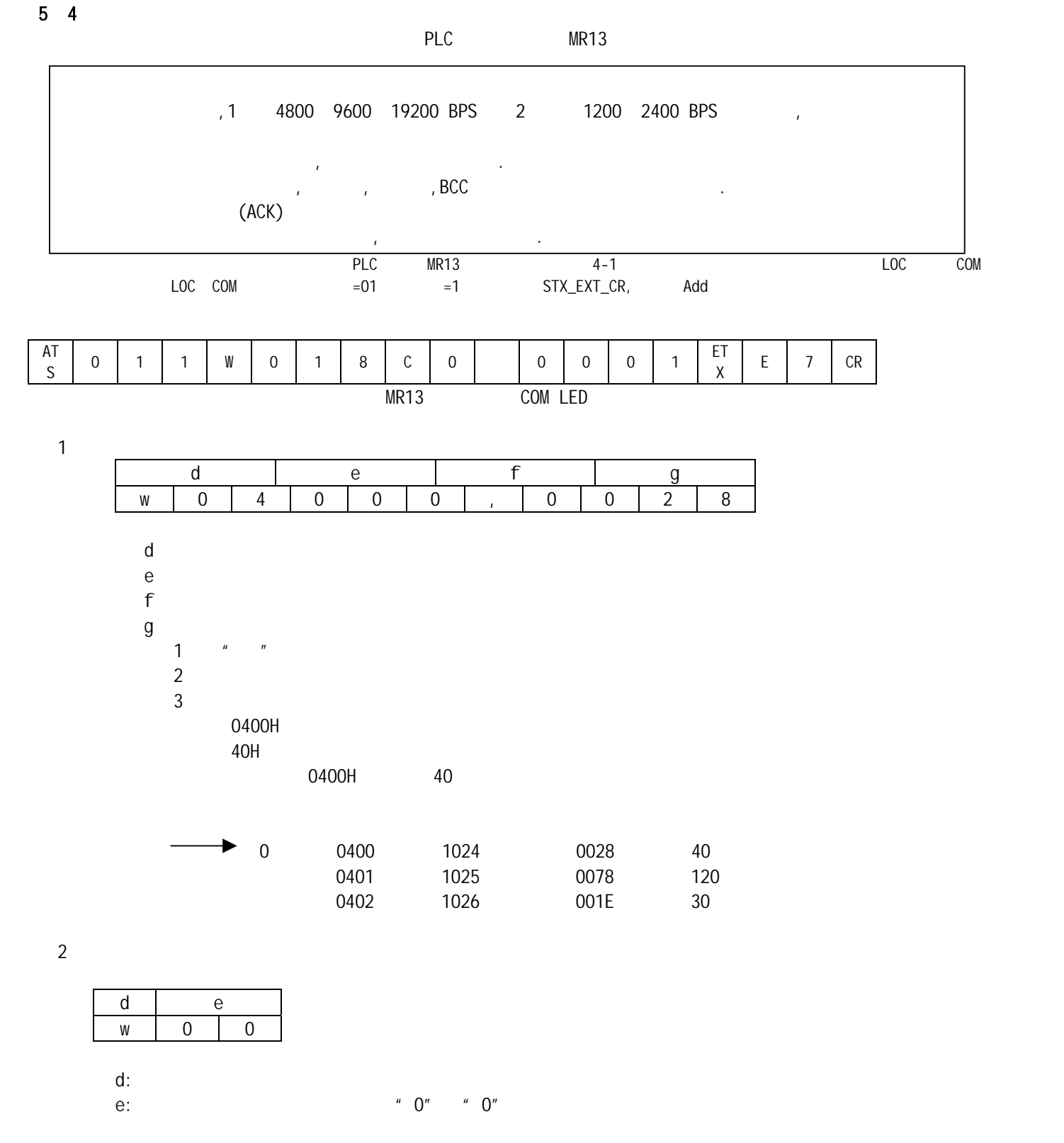

 $3 \nightharpoonup$ 

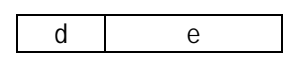

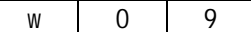

 $d$ :

e: e: says a set of  $\mathbf{e}$ :

Ē

 $5 - 5$ 

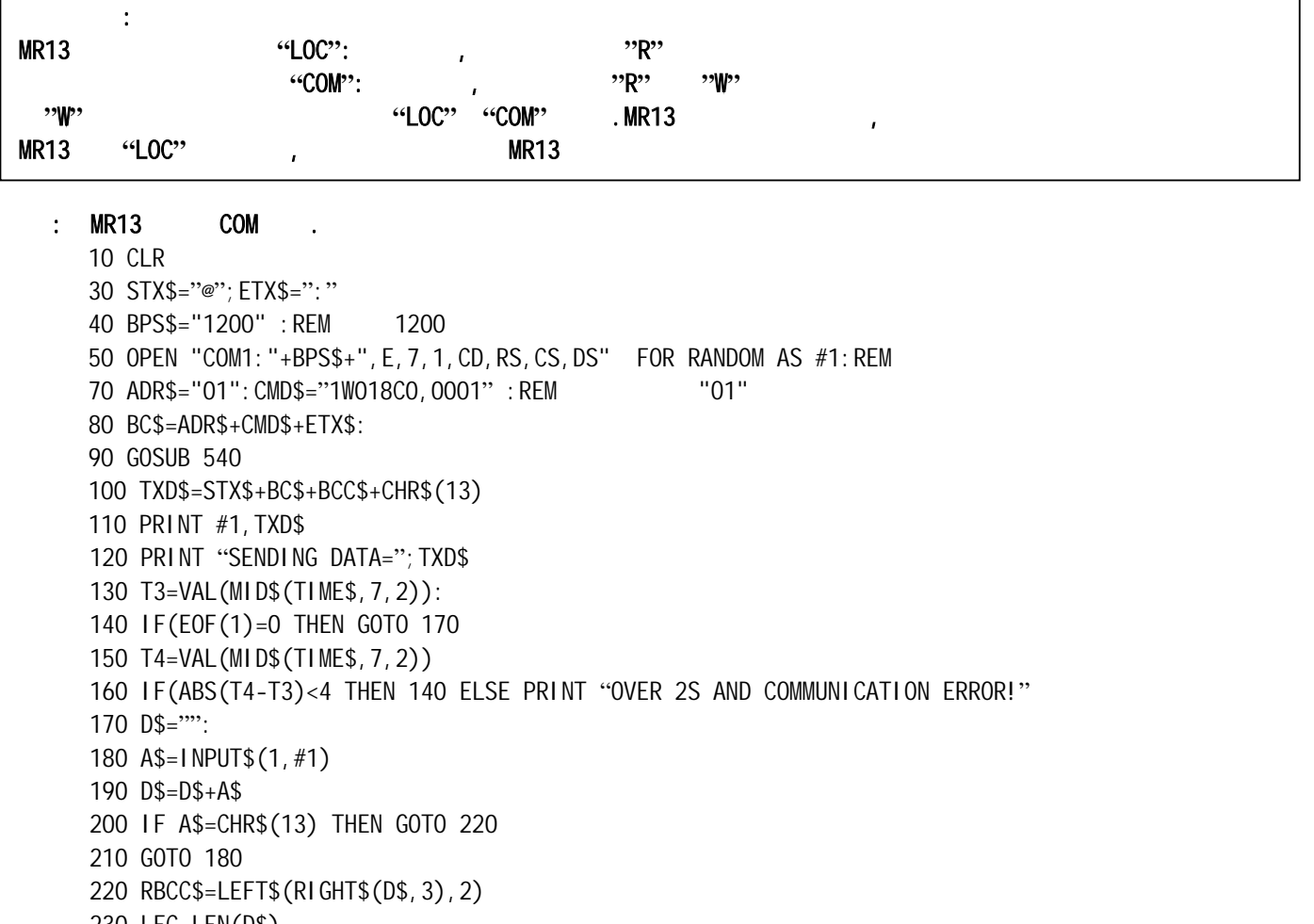

 230 LEC=LEN(D\$) 240 BC\$=MID\$,2,LEC - 4)

 250 GOSUB 540 260 IF RBCC\$=BCC\$ THEN 410

270 PRINT "BCC\$"; BCC\$: PRINT "BCC ERROR!": PRINT D\$ 280 END

410 LEC=LEN(D\$):F\$="":K=1

420 FOR P=6 TO LEC

430 N\$=MID\$(D\$,P1)

 440 IF N\$="," THEN U\$(K)=F\$:K=K+1:F\$="" GOTO 470 450 IF N\$=ETX\$ THEN U\$(K)=F\$:N=K:GOTO 480

 460 F\$=F\$+N\$ 470 NEXT

480 PRINT "RECEIVING DATA=":D\$

485 PRINT "THE CODE OF RETURN: ": U\$(1); 521 PRINT

530 END

- 540 BCC=ASC(LEFT(BC\$,1)); 550 L=LEN(BC\$) 560 FOR N=2 TO L 570 BCC=BCC XOR ASC(MID\$(BC\$,N,1)) 580 NEXT N 590 BCC\$=HEX\$(BCC) 600 IF(LEN(BCC\$)=1 THEN BCC\$="0"+BCC\$ 610 RETURN
- $1$
- $\bullet$  and  $\prime$
- $\bullet$

 $\bullet$  , and the set of  $\bullet$ 

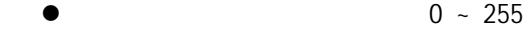

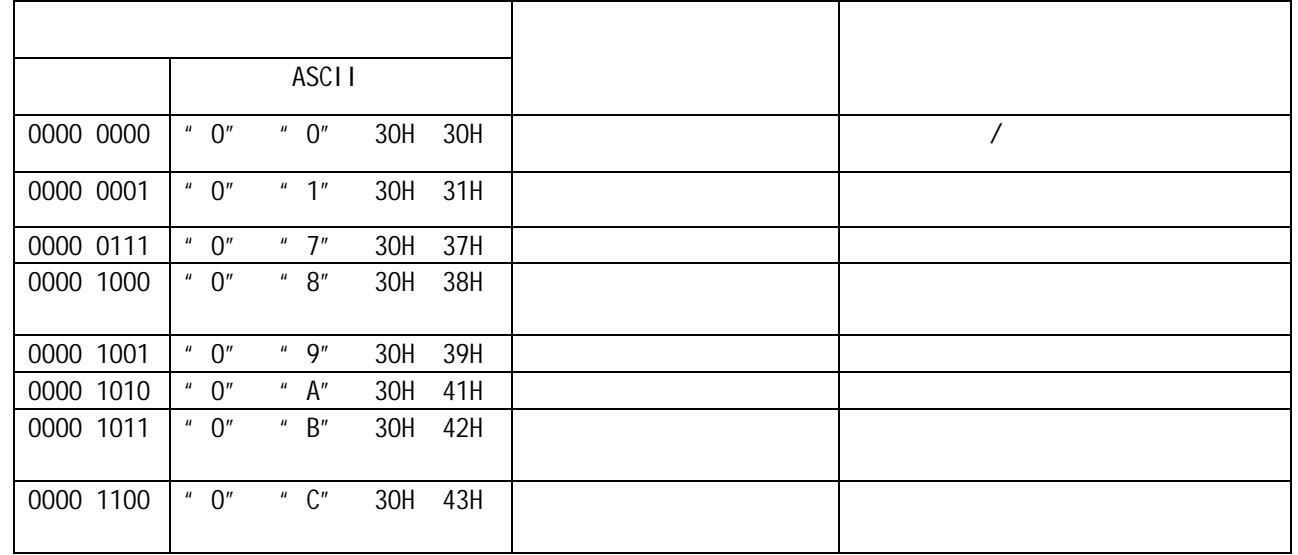

 $2$ 

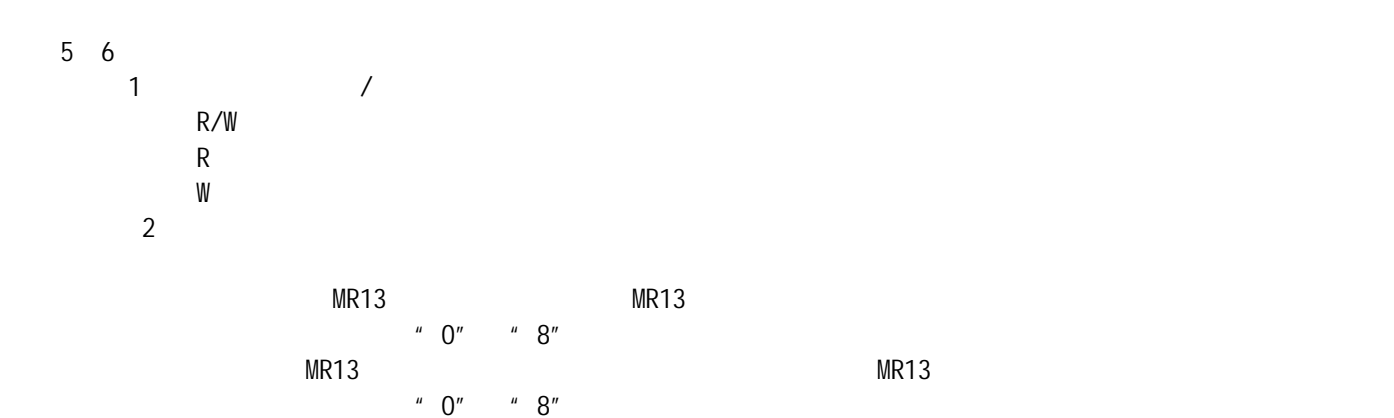

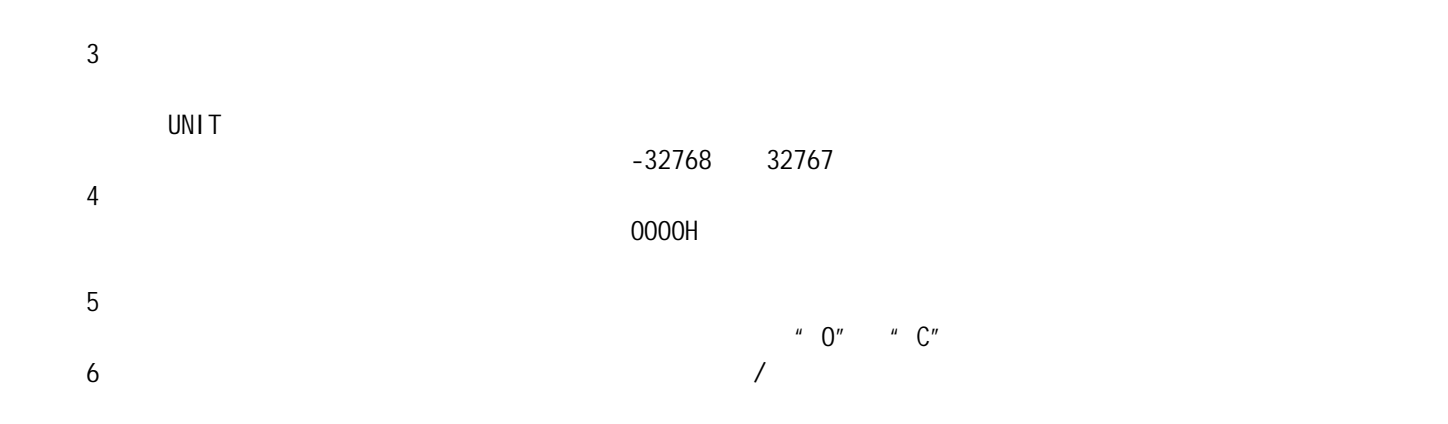

 $6.$ 

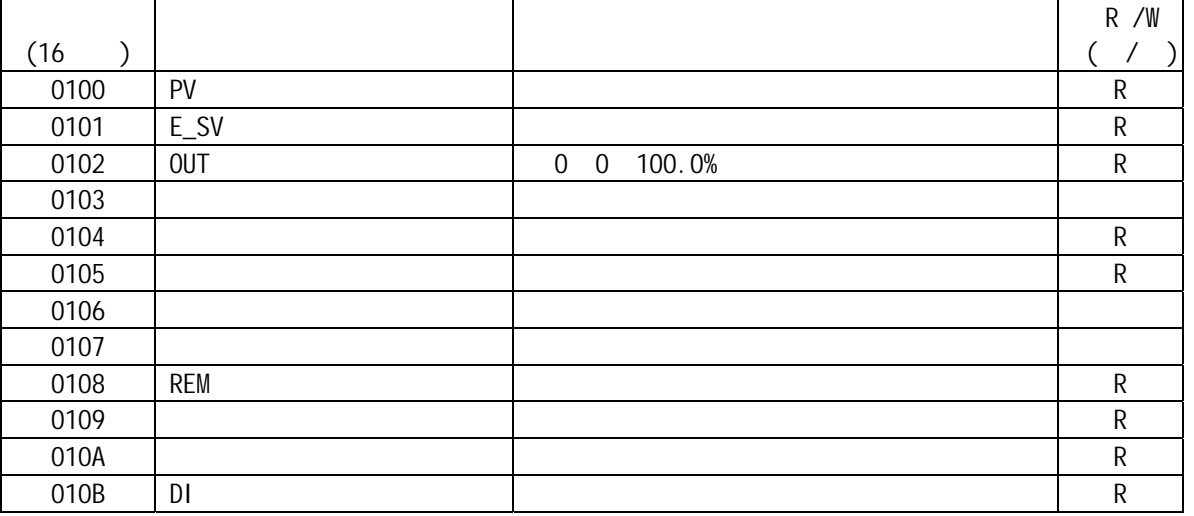

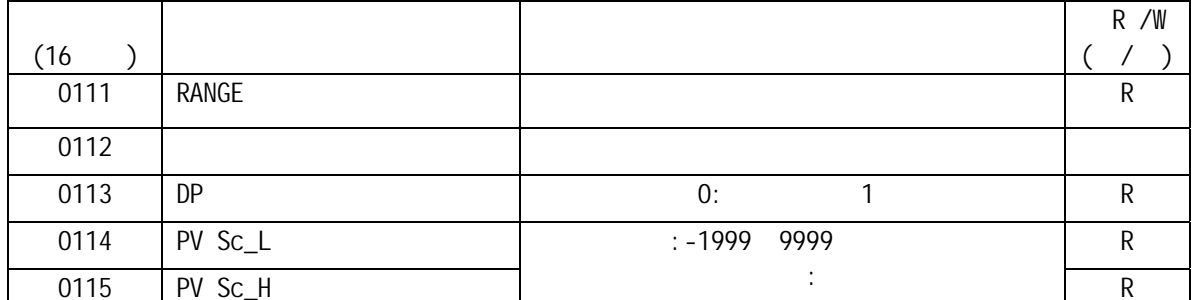

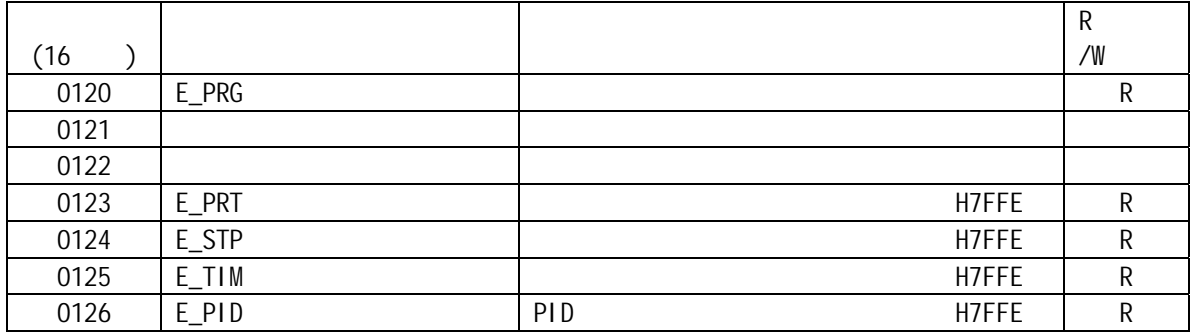

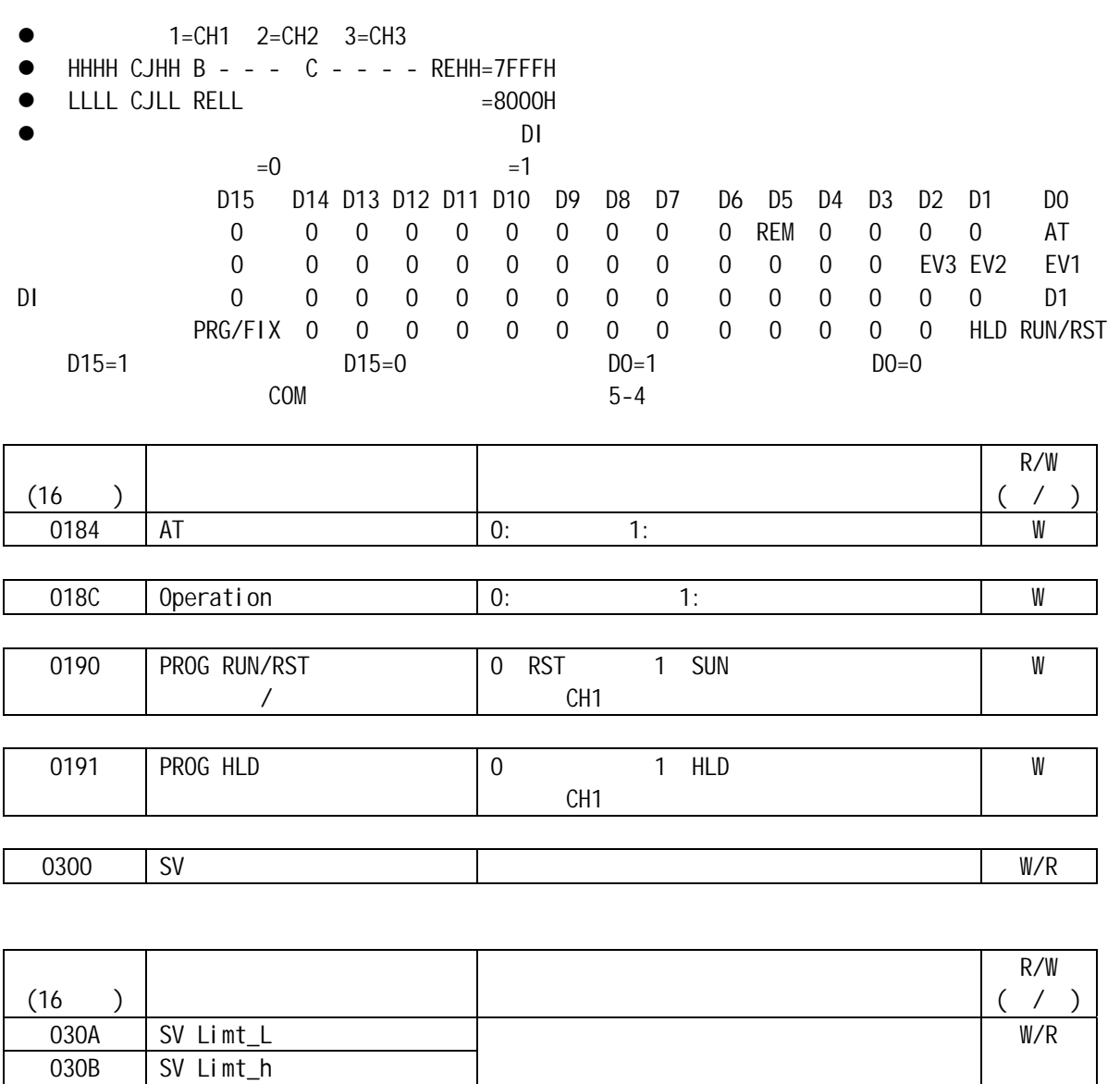

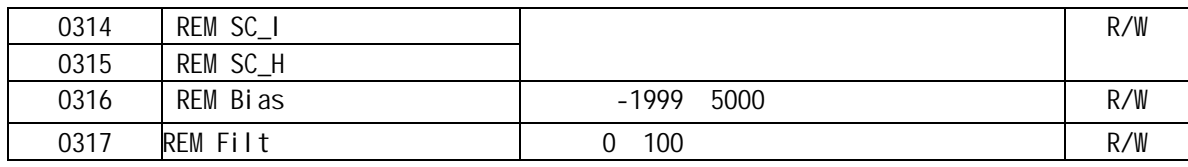

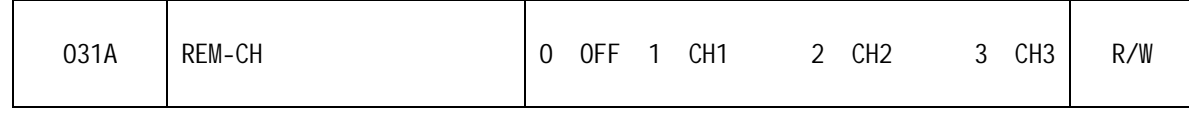

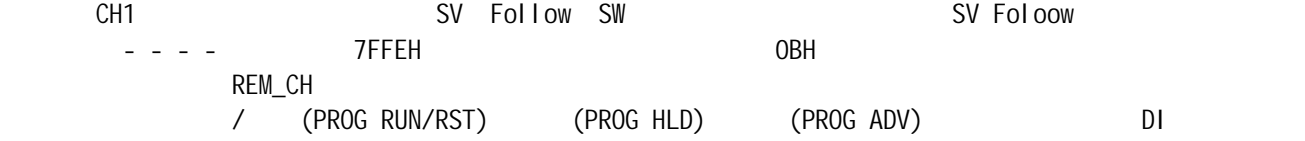

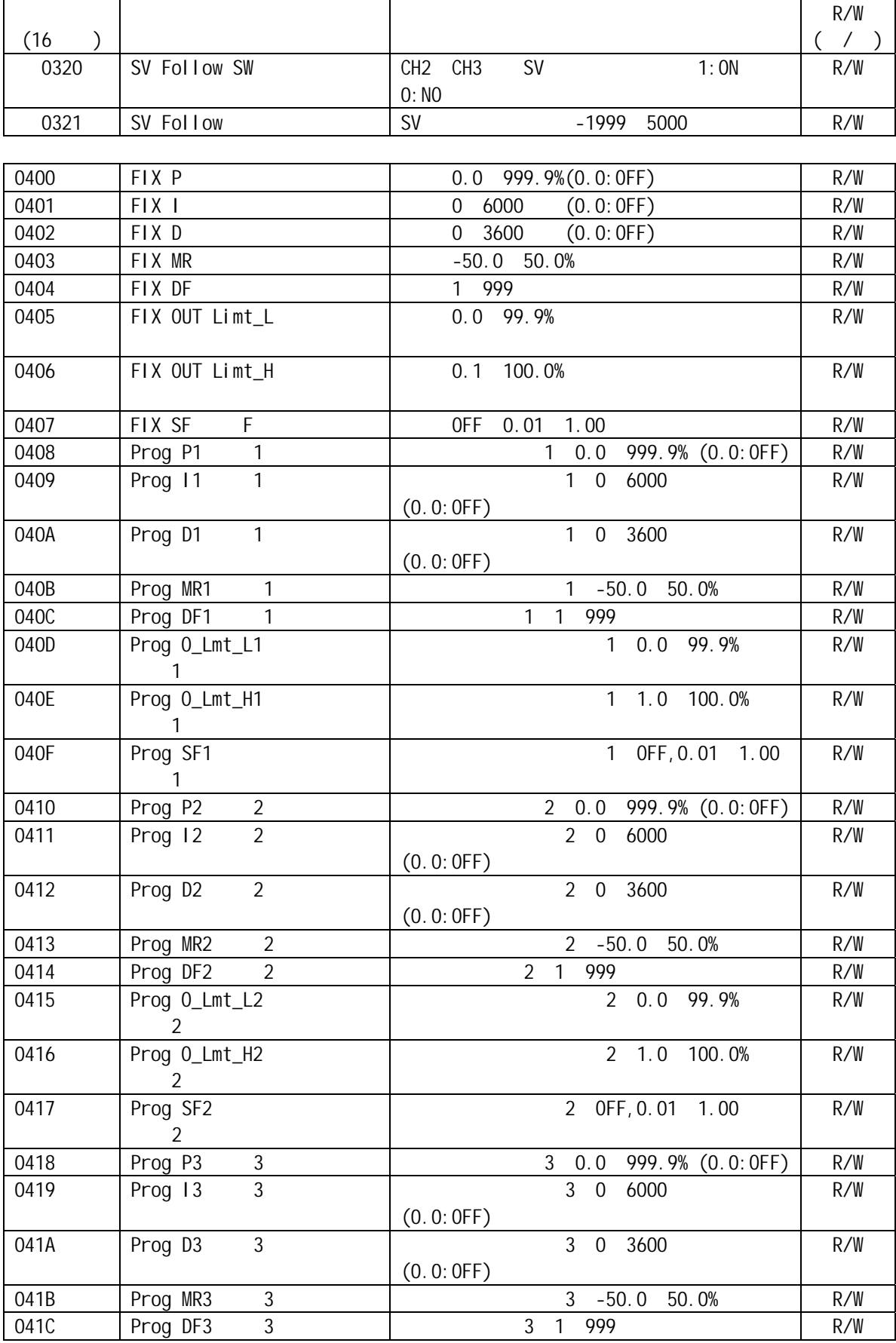

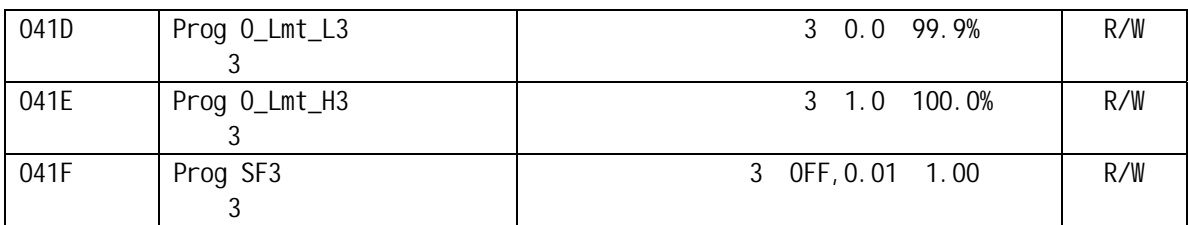

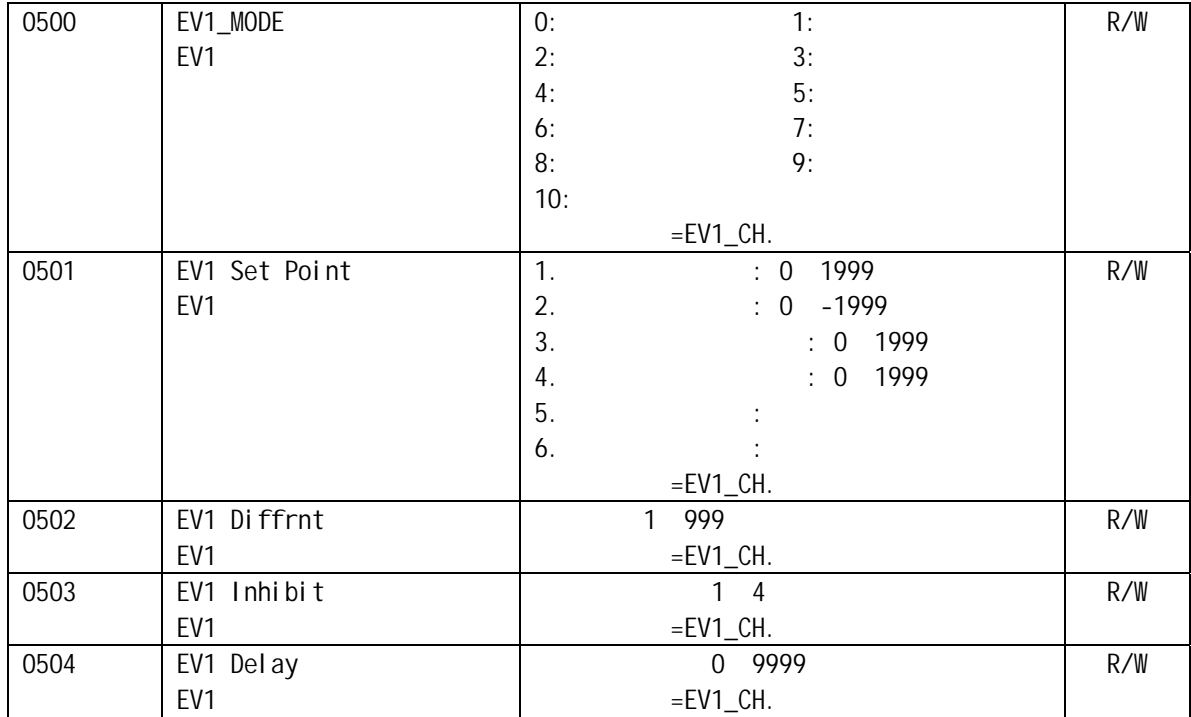

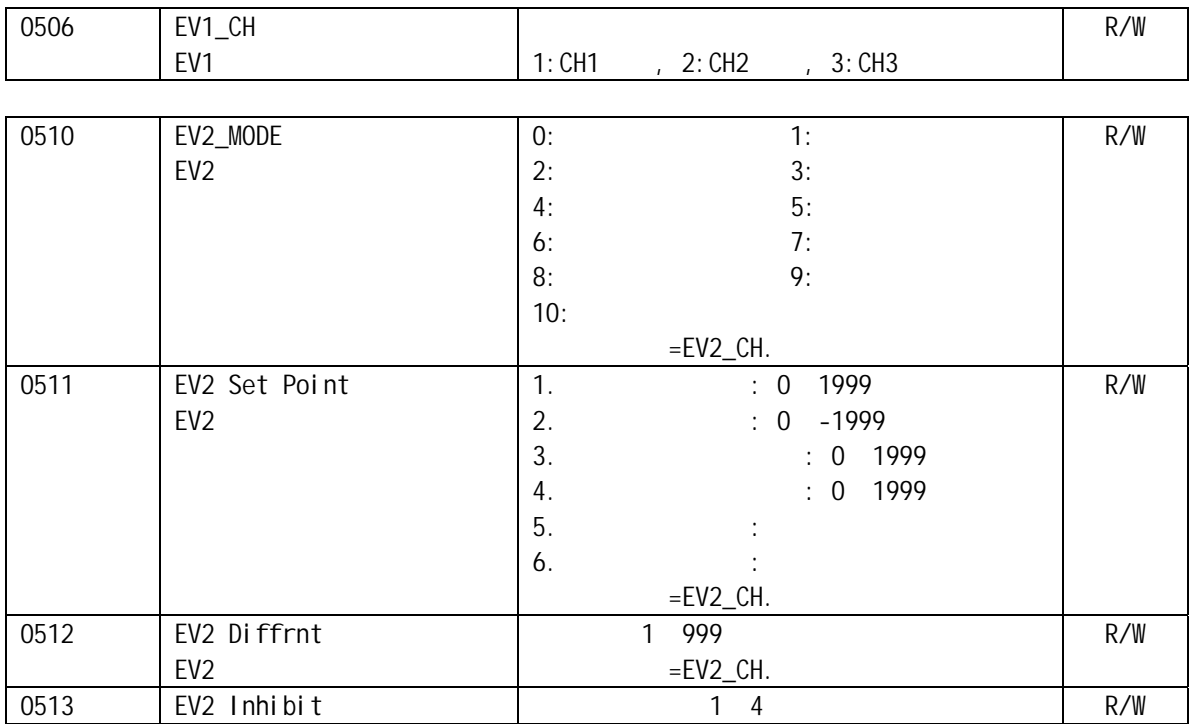

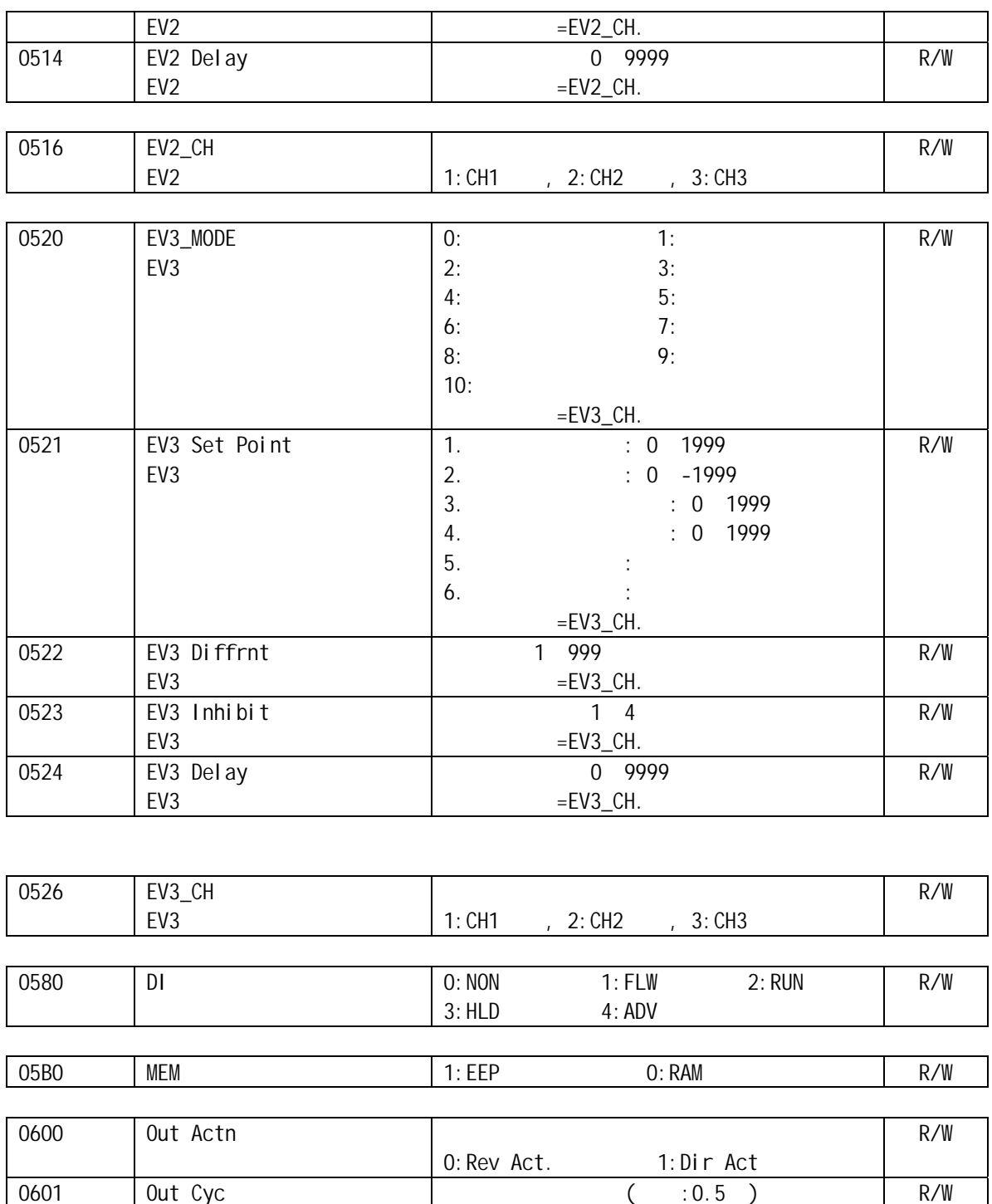

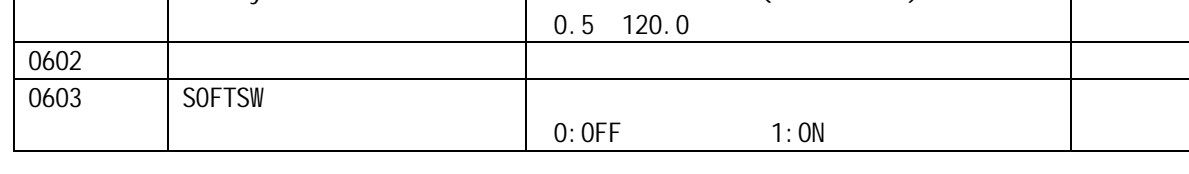

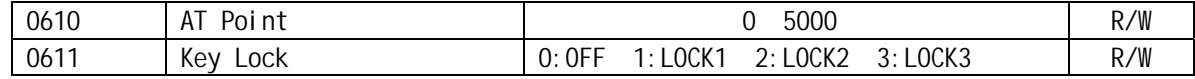

#### EV1\_CH, EV2\_CH, EV3\_CH

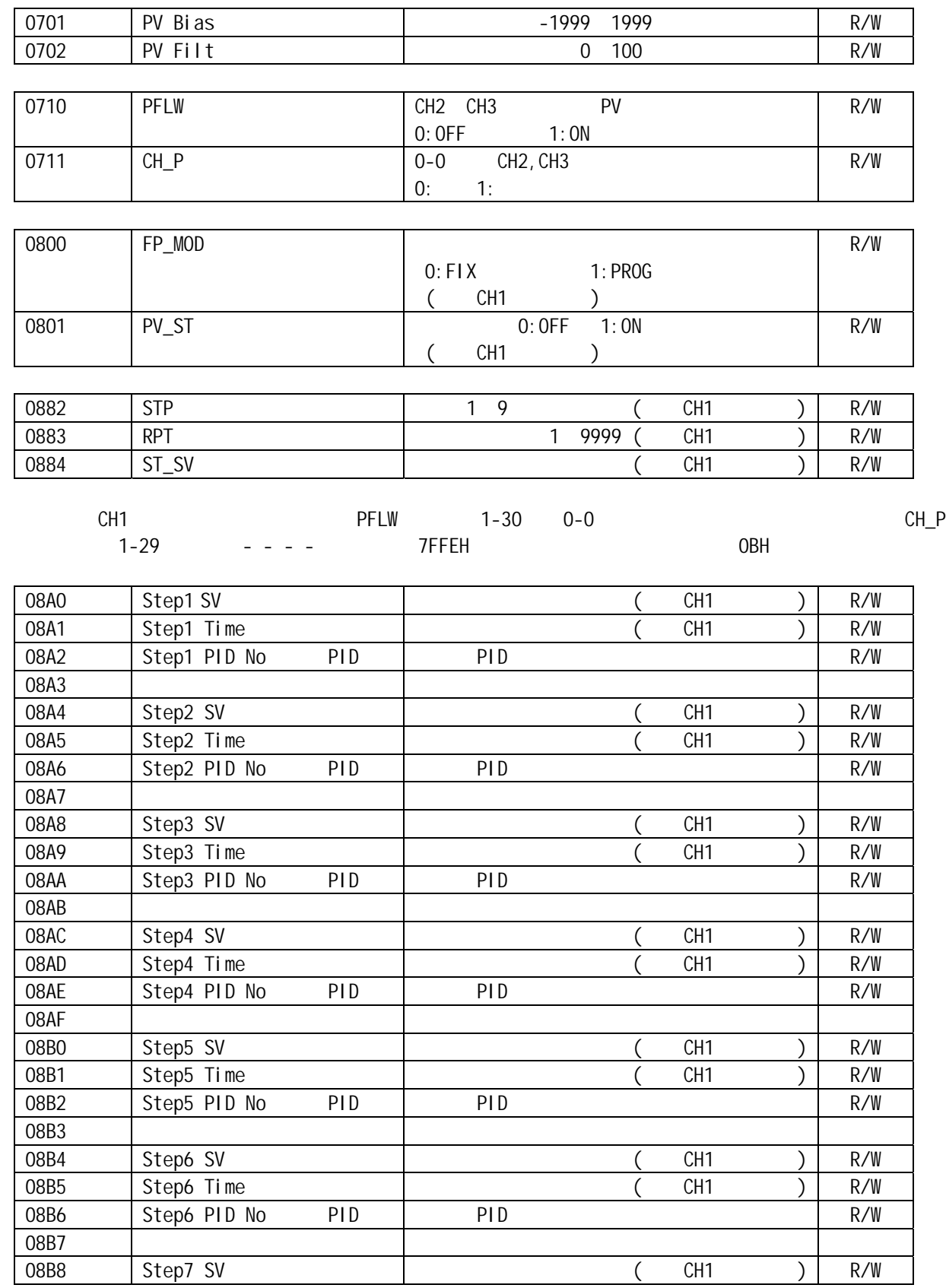

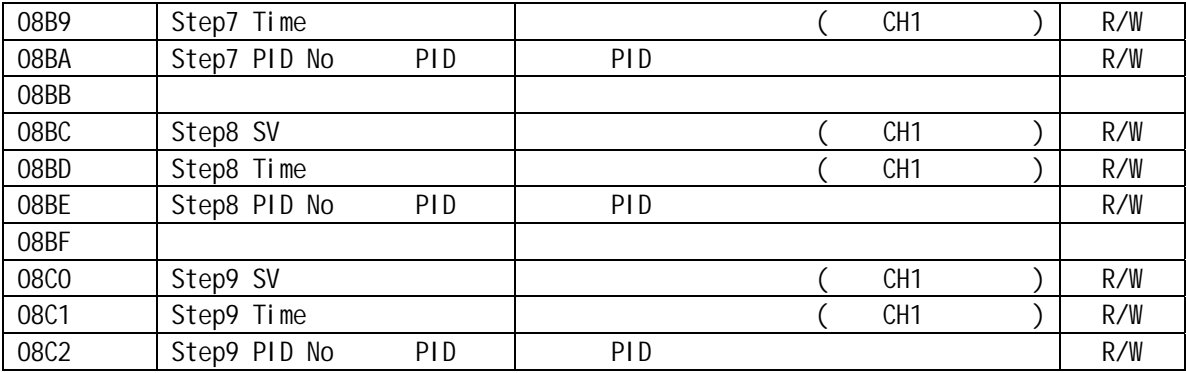

## 7 PC , BASICA , MR13

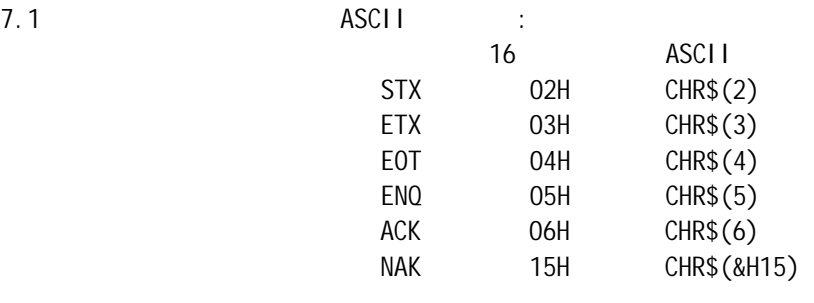

- 7 2. BASICA的程序通讯软件说明: DOS3.0 (a) , the possume of the possume of the possessed of the possessed of the possessed of the possessed of the possessed of the possessed of the possessed of the possessed of the possessed of the possessed of the posse . BAS
- B21 B25 FP21 "D1", SR25"DS"  $\mathsf{P}\mathsf{C}$ ,  $\mathsf{P}\mathsf{C}$ ,  $\mathsf{B}\mathsf{C}\mathsf{C}$ ,  $\mathsf{B}\mathsf{C}\mathsf{C}$ ,  $\mathsf{C}\mathsf{C}$ ,  $\mathsf{C}\mathsf{C}$ ,  $\mathsf{C}\mathsf{C}$ ,  $\mathsf{C}\mathsf{C}$ ,  $\mathsf{C}\mathsf{C}$ ,  $\mathsf{C}\mathsf{C}$ ,  $\mathsf{C}\mathsf{C}$ ,  $\mathsf{C}\mathsf{C}$ ,  $\mathsf{C}\mathsf{C}$ ,  $\mathsf{C}\mathsf{C}$ ,  $\mathcal{N}$

PC , BASICA , MR13 3: MR13. BAS

> 10 CLR 30 STX\$="@"; ETX\$=":" 40 BPS\$="1200" : REM 1200 50 OPEN "COM1: "+BPS\$+", E, 7, 1, CD, RS, CS, DS" FOR RANDOM AS #1: REM 55 LINE INPUT "INPUT ADDRESS=";ADR\$ 60 LINE INPUT "NEW ORDER=";CMD\$; 80 BC\$=ADR\$+CMD\$+ETX\$: 90 GOSUB 540 100 TXD\$=STX\$+BC\$+BCC\$+CHR\$(13) 110 PRINT #1,TXD\$ 120 PRINT "SENDING DATA=";TXD\$ 130 T3=VAL(MID\$(TIME\$,7,2)): 140 IF(EOF(1)=0 THEN GOTO 170 150 T4=VAL(MID\$(TIME\$,7,2)) 160 IF(ABS(T4-T3)<4 THEN 140 ELSE PRINT "OVER 2S AND COMMUNICATION ERROR!"

170  $D\$ ="": 180 A\$=INPUT\$(1,#1) 190 D\$=D\$+A\$ 200 IF A\$=CHR\$(13) THEN GOTO 220 210 GOTO 180 220 RBCC\$=LEFT\$(RIGHT\$(D\$,3),2) 230 LEC=LEN(D\$) 240 BC\$=MID\$,2,LEC - 4) 250 GOSUB 540 260 IF RBCC\$=BCC\$ THEN 410 270 PRINT "BCC\$"; BCC\$: PRINT "BCC ERROR!": PRINT D\$ 280 END 410 LEC=LEN(D\$):F\$="":K=1 420 FOR P=6 TO LEC 430 N\$=MID\$(D\$,P1) 440 IF N\$="," THEN U\$(K)=F\$:K=K+1:F\$="" GOTO 470 450 IF N\$=ETX\$ THEN U\$(K)=F\$:N=K:GOTO 480 460 F\$=F\$+N\$ 470 NEXT 480 PRINT "RECEIVING DATA=":D\$ 485 PRINT "THE CODE OF RETURN:":U\$(1); 486 PRINT 487 PRINT 490 FOR N=2 TO K 500 PRINT "THE DATA";N-1;"IS:";VAL("&H"+MID\$(U\$(N),1,1))\*16^3+VAL("&H"+MID\$(U\$(N),2,1))\*16^2+ VAL("&H"+MID\$(U\$(N),3,1))\*16+ VAL("&H"+MID\$(U\$(N),4,1)) 510 NEXT 520 PRINT 521 PRINT 530 GOTO 55 540 BCC=ASC(LEFT(BC\$,1)); 550 L=LEN(BC\$) 560 FOR N=2 TO L 570 BCC=BCC XOR ASC(MID\$(BC\$,N,1)) 580 NEXT N 590 BCC\$=HEX\$(BCC) 600 IF(LEN(BCC\$)=1 THEN BCC\$="0"+BCC\$ 610 RETURN

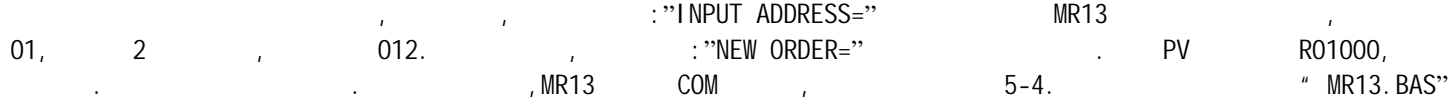

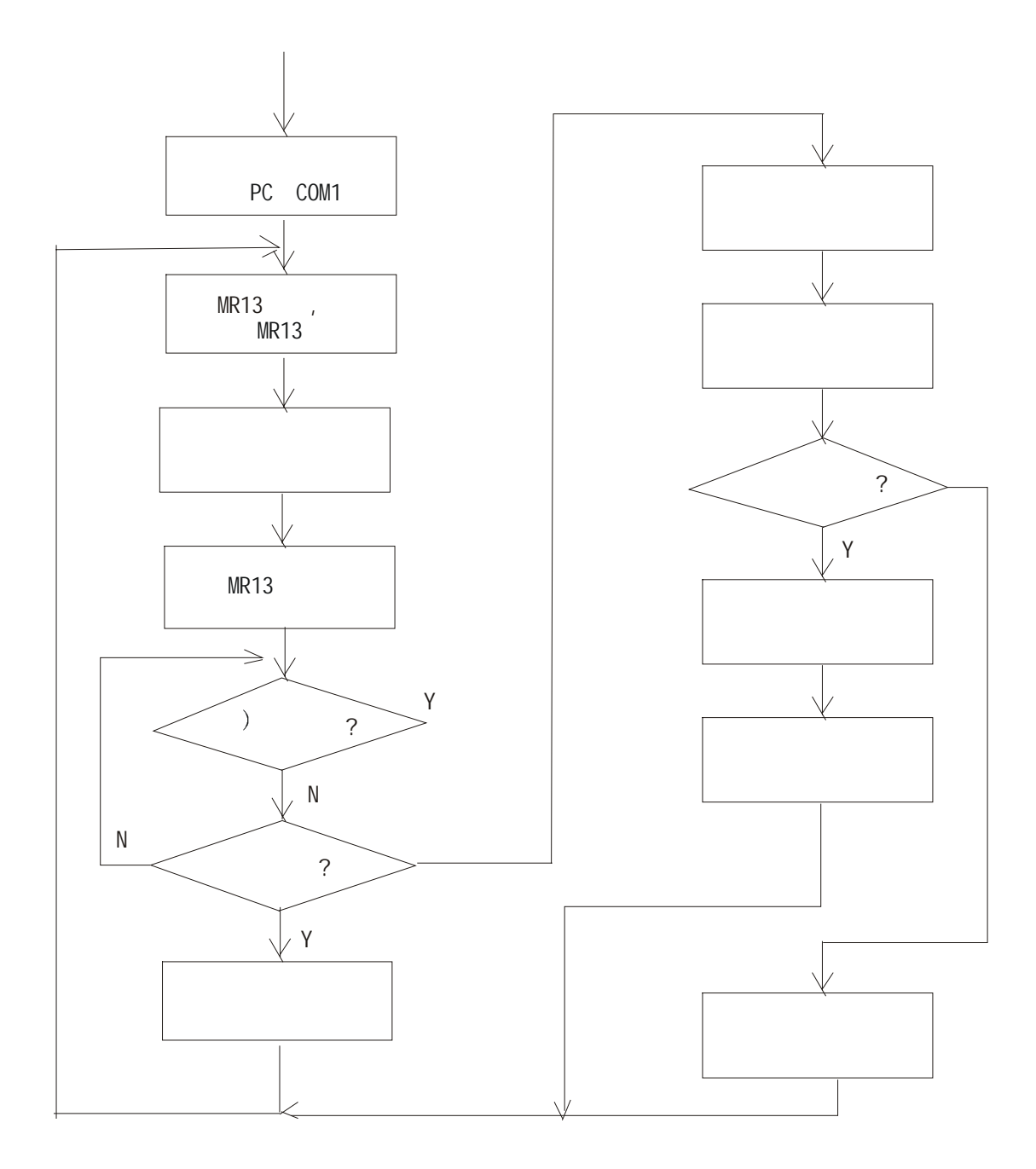

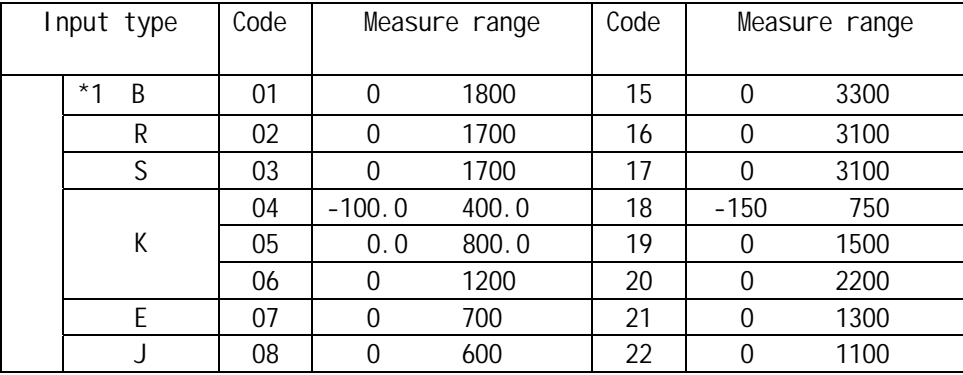

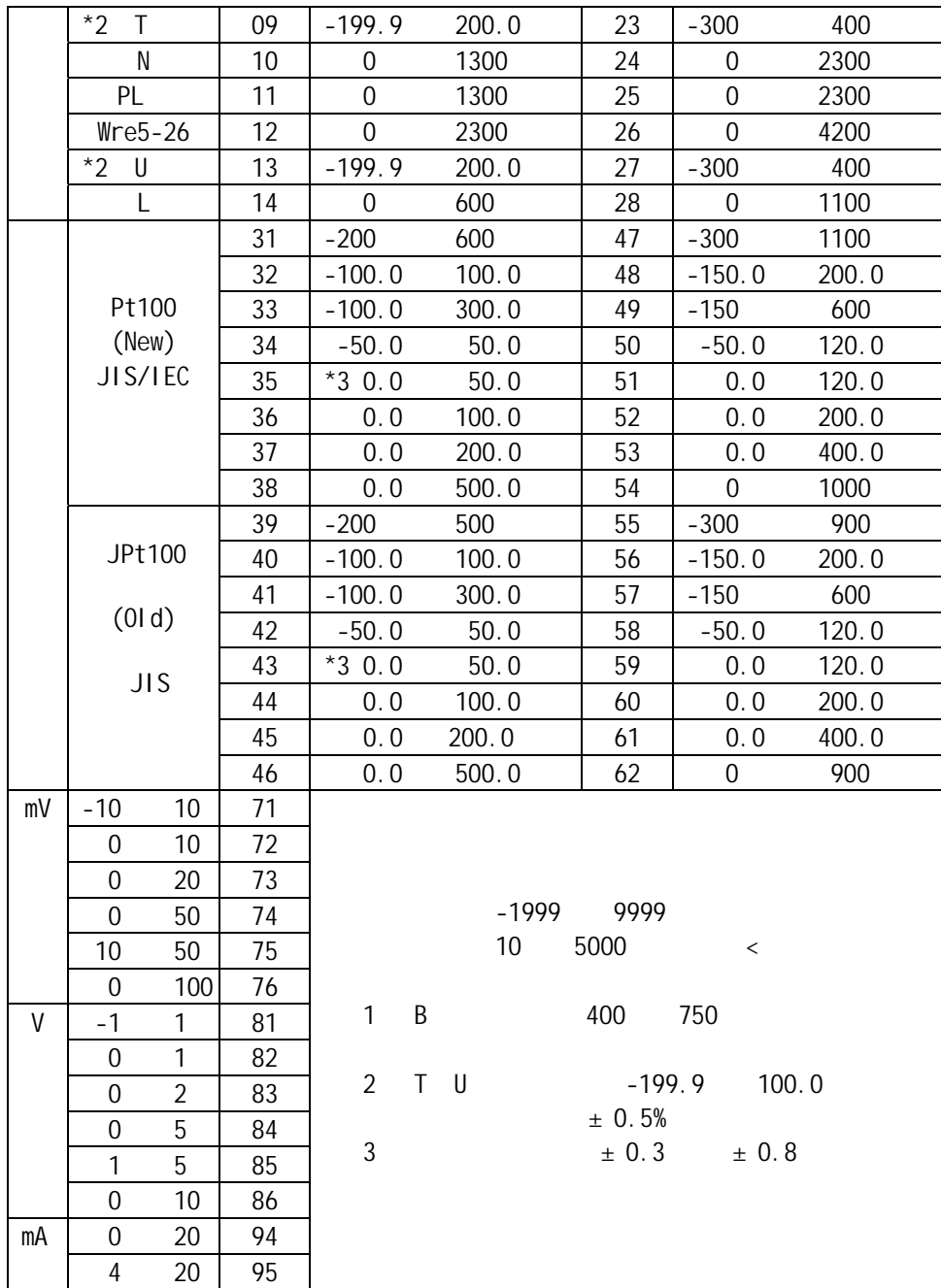

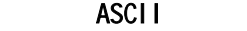

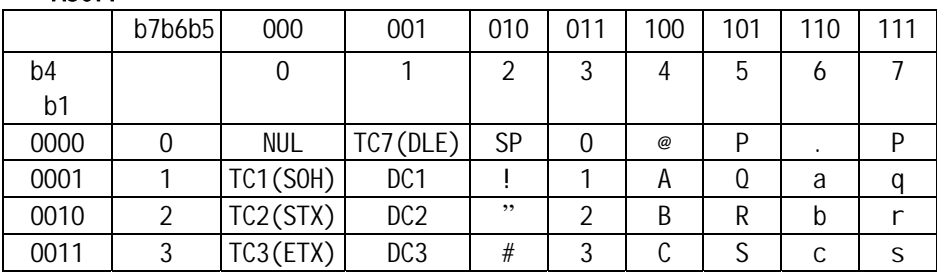

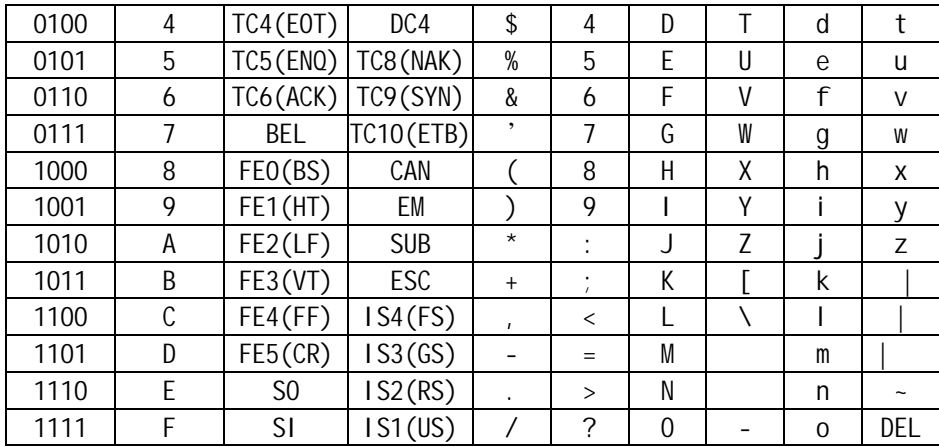